МИНИСТЕРСТВО НАУКИ И ВЫСШЕГО ОБРАЗОВАНИЯ РОССИЙСКОЙ ФЕДЕРАЦИИ Федеральное государственное бюджетное образовательное учреждение высшего образования «КУБАНСКИЙ ГОСУДАРСТВЕННЫЙ УНИВЕРСИТЕТ» Факультет математики и компьютерных наук

УТВЕРЖДАЮ: Проректор по учебной работе, качеству образования - первый проректор Г.А. Хагуров 2022 г.

# РАБОЧАЯ ПРОГРАММА ДИСЦИПЛИНЫ (МОДУЛЯ)

# Б1.О.37 МАТЕМАТИЧЕСКИЕ ПАКЕТЫ И ИХ ПРИМЕНЕНИЕ В ЕСТЕСТВЕННЫХ НАУКАХ

Очная

Направление подготовки/специальность

Направленность (профиль) / специализация

01.05.01 Фундаментальные математика и механика

Вычислительная механика и компьютерный инжиниринг; Фундаментальная математика и ее приложения

Форма обучения

Квалификация

Математик. Механик. Преподаватель

Рабочая программа дисциплины Б1.О.37 Математические пакеты и их применение в естественных науках составлена в соответствии с федеральным государственным образовательным стандартом высшего образования (ФГОС ВО) по направлению подготовки 01.05.01 Фундаментальные математика и механика

Программу составил(и):

О.В. Иванисова, доцент кафедры Вычислительной математики и информатики, кандидат физико-математических наук

Рабочая программа дисциплины Б1.О.37 Математические пакеты и их применение в естественных науках утверждена на заседании кафедры вычислительной математики и информатики протокол № 14 «22» апреля 2022 г. Заведующий кафедрой вычислительной математики и информатики

Гайденко С.В. фамилия, инициалы

Утверждена на заседании учебно-методической комиссии факультета Математики и компьютерных наук

протокол № 5 «  $\leq$  » мая  $2022 \tau$ . Председатель УМК факультета Шмалько С.П. фамилия, инициалы

Рецензенты:

Терещенко И.В., к.ф.-м.н., доцент, заведующий кафедрой общей математики Кубанского государственного технологического университета

Уртенов М.Х., д.ф.-м.н., профессор, заведующий кафедрой прикладной математики Кубанского государственного университета

#### **1 Цели и задачи изучения дисциплины (модуля)**

#### **1.1 Цель освоения дисциплины**

Освоение основных возможностей универсальных современных пакетов компьютерной математики MathCad и Maple, широко применяющихся для обработки результатов математических и физических экспериментов и для моделирования разнообразных процессов; углубленное изучение и освоение студентами численных методов решения задач, приобретение и совершенствование практических навыков работы в среде MathCad и Maple; освоение и использование графических возможностей этих систем при моделировании процессов; получение опыта исследовательской работы; ознакомление с методами организации, планирования и обработки результатов экспериментов.

#### **1.2 Задачи дисциплины**

Научить студентов выполнять сложные алгебраические преобразования, вычислять пределы, суммы, произведения, производные и интегралы, оперировать с матрицами и векторами, решать нелинейные уравнения и системы уравнений с помощью математических пакетов MathCad и Maple. Научить с помощью этих пакетов моделировать процессы и системы, представлять в графической форме различные данные и результаты решения задач.

После прохождения курса студент должен уметь самостоятельно использовать изложенные в курсе средства пакетов при решении конкретных задач учебного и научного уровня сложности.

#### **1.3 Место дисциплины (модуля) в структуре образовательной программы**

Дисциплина «Математические пакеты и их применение в естественных науках» относится к обязательной части Блока 1 "Дисциплины (модули)" учебного плана. В соответствии с рабочим учебным планом дисциплина изучается на 3 курсе по очной форме обучения. Вид промежуточной аттестации: зачет.

Для освоения материалов курса требуется подготовка по следующим дисциплинам: "Математический анализ", "Линейная алгебра", "Аналитическая геометрия", "Комплексный анализ", "Дифференциальные уравнения".

С помощью пакетов MathCad и Maple эффективно решаются задачи математического анализа, линейной алгебры и аналитической геометрии, классической механики, математической физики, физики, теории вероятностей и математической статистики, тензорного анализа, дискретной математики, теории групп, криптографии и т.д., поэтому естественно рассматривать эти пакеты как компьютерную поддержку любого курса по естественнонаучным дисциплинам.

#### **1.4 Перечень планируемых результатов обучения по дисциплине (модулю), соотнесенных с планируемыми результатами освоения образовательной программы**

Изучение данной учебной дисциплины направлено на формирование у обучающихся следующих компетенций:

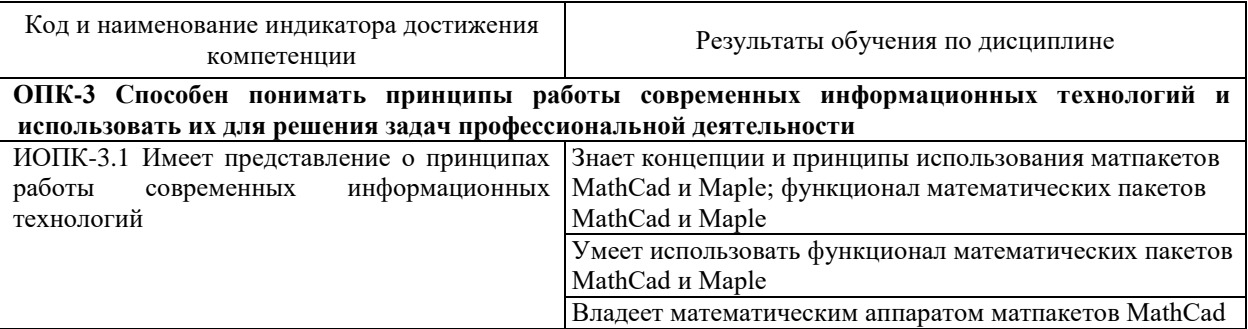

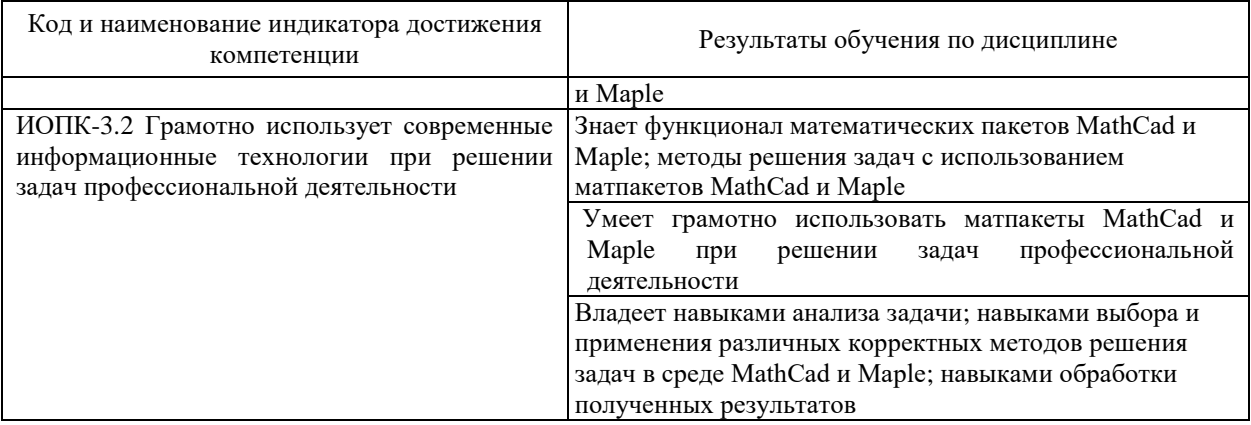

Результаты обучения по дисциплине достигаются в рамках осуществления всех видов контактной и самостоятельной работы обучающихся в соответствии с утвержденным учебным планом.

Индикаторы достижения компетенций считаются сформированными при достижении соответствующих им результатов обучения.

#### 2. Структура и содержание дисциплины

#### 2.1 Распределение трудоёмкости дисциплины по видам работ

Общая трудоёмкость дисциплины составляет 2 зач.ед. (72 часа), их распределение по видам работ представлено в таблице.

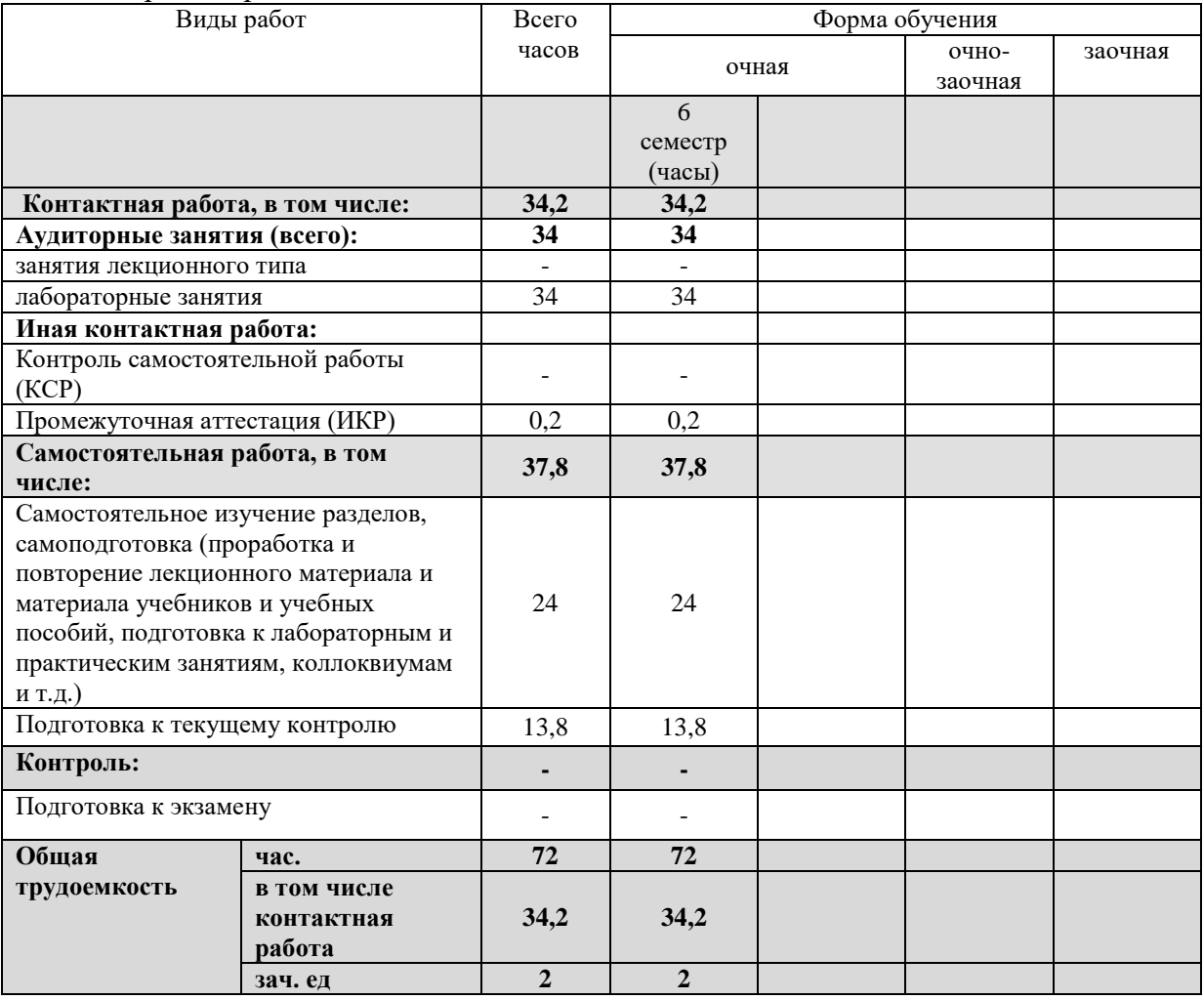

#### **2.2 Содержание дисциплины**

Распределение видов учебной работы и их трудоемкости по разделам дисциплины. Разделы (темы) дисциплины, изучаемые в 6 семестре *(очная форма обучения)*

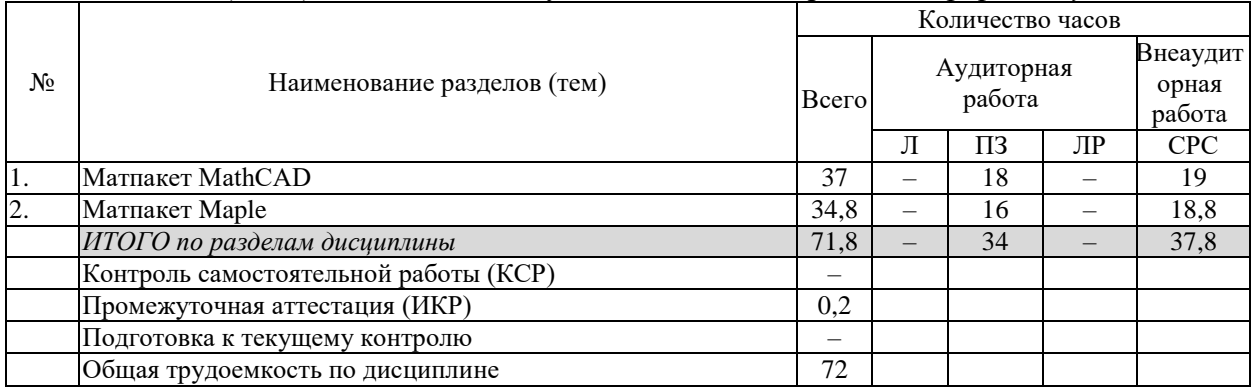

Примечание: Л – лекции, ПЗ – практические занятия / семинары, ЛР – лабораторные занятия, СРС – самостоятельная работа студента

## **2.3 Содержание разделов (тем) дисциплины**

## **2.3.1 Занятия лекционного типа**

Занятия лекционного типа не предусмотрены учебным планом.

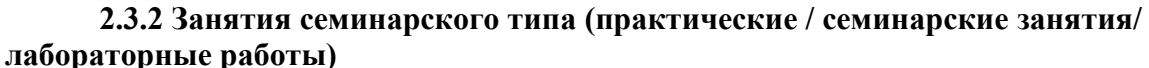

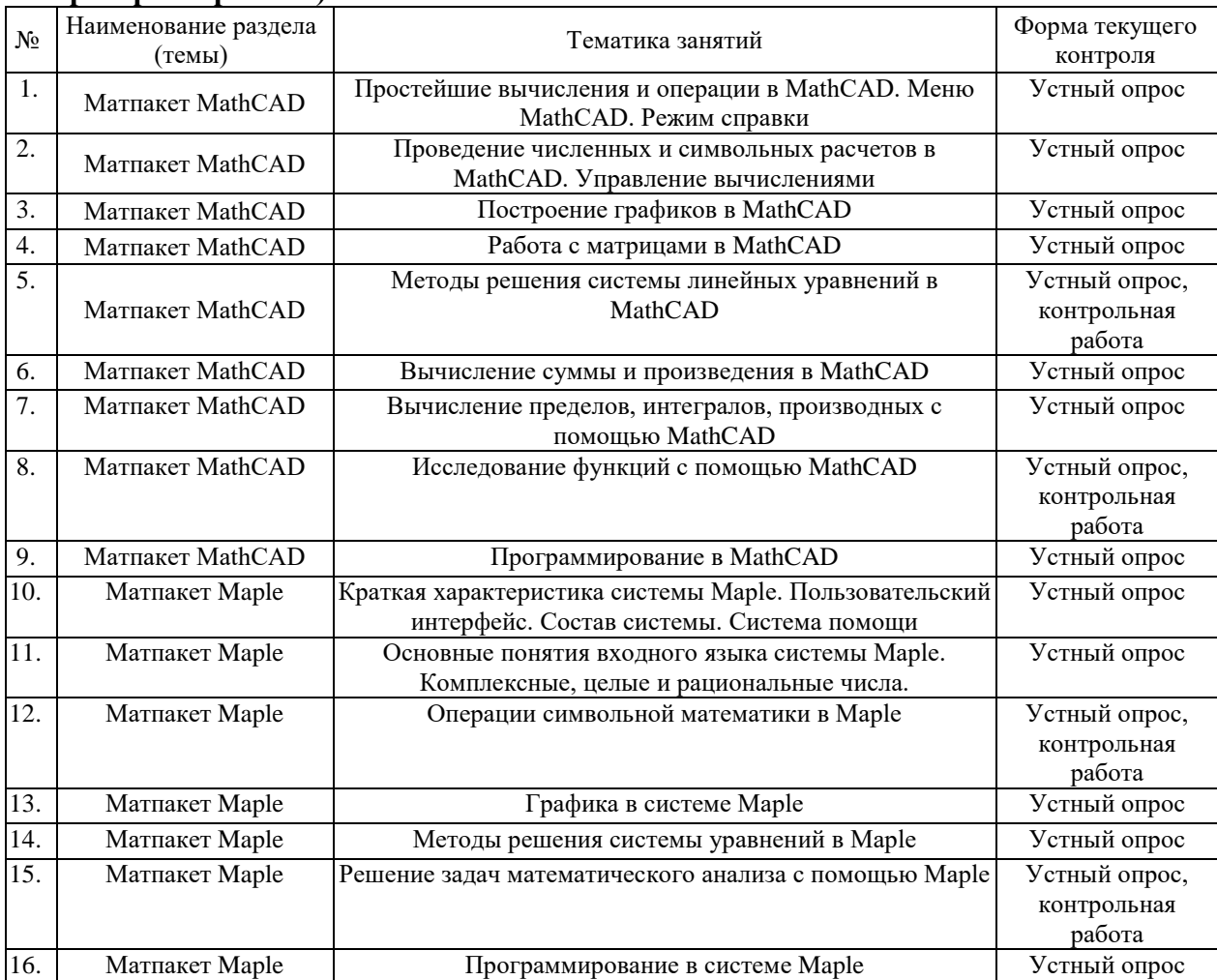

При изучении дисциплины могут применяться электронное обучение, дистанционные образовательные технологии в соответствии с ФГОС ВО.

#### **2.3.3 Примерная тематика курсовых работ (проектов)**

Курсовые работы не предусмотрены учебным планом.

#### **2.4 Перечень учебно-методического обеспечения для самостоятельной работы обучающихся по дисциплине (модулю)**

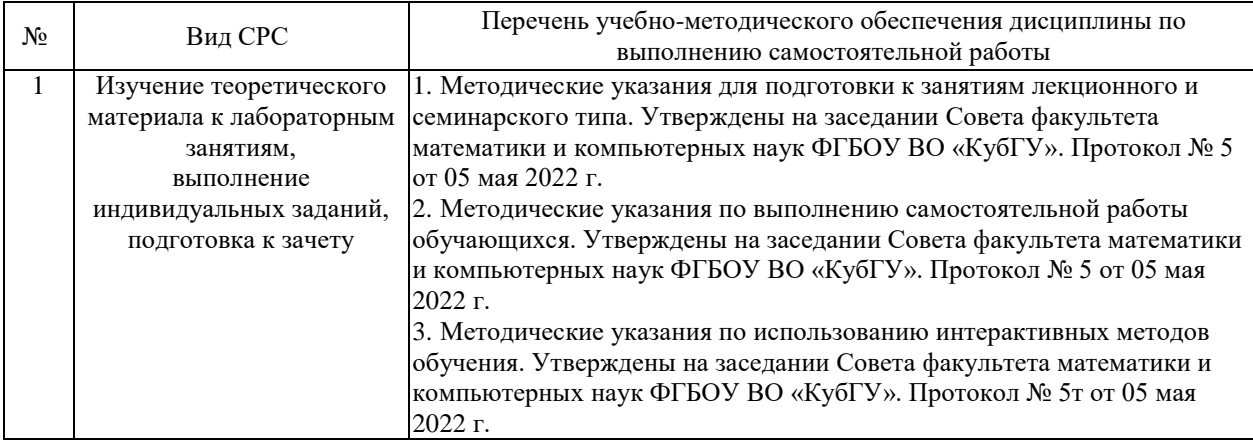

Учебно-методические материалы для самостоятельной работы обучающихся из числа инвалидов и лиц с ограниченными возможностями здоровья (ОВЗ) предоставляются в формах, адаптированных к ограничениям их здоровья и восприятия информации:

Для лиц с нарушениями зрения:

– в печатной форме увеличенным шрифтом,

– в форме электронного документа.

Для лиц с нарушениями слуха:

– в печатной форме,

– в форме электронного документа.

Для лиц с нарушениями опорно-двигательного аппарата:

– в печатной форме,

– в форме электронного документа.

Данный перечень может быть конкретизирован в зависимости от контингента обучающихся.

#### **3. Образовательные технологии, применяемые при освоении дисциплины (модуля)**

В ходе изучения дисциплины предусмотрено использование следующих образовательных технологий: лабораторные занятия, самостоятельная работа студентов.

Компетентностный подход в рамках преподавания дисциплины реализуется в использовании интерактивных технологий в сочетании с внеаудиторной работой.

Информационные технологии, применяемые при изучении дисциплины: использование информационных ресурсов, доступных в информационнотелекоммуникационной сети Интернет.

Адаптивные образовательные технологии, применяемые при изучении дисциплины – для лиц с ограниченными возможностями здоровья предусмотрена организация консультаций с использованием электронной почты.

#### **4. Оценочные средства для текущего контроля успеваемости и промежуточной аттестации**

Оценочные средства предназначены для контроля и оценки образовательных достижений обучающихся, освоивших программу учебной дисциплины «Математические пакеты и их применение в естественных науках».

Оценочные средства включают контрольные материалы для проведения **текущего контроля** в форме вопросов для устного опроса, заданий для самостоятельных/контрольных работ и **промежуточной аттестации** в форме вопросов к зачету.

|                    | Код и наименование                                                                                   | Результаты обучения<br>(в соответствии с п. 1.4)                                                                                                    | Наименование оценочного средства |                  |
|--------------------|----------------------------------------------------------------------------------------------------|----------------------------------------------------------------------------------------------------|----------------------------------|------------------|
| $N_2$<br>$\Pi/\Pi$ | индикатора                                                                                           |                                                                                                    |                                  | Промежуточная    |
|                    | (в соответствии с п. 1.4)                                                                            |                                                                                                    | Текущий контроль                 | аттестация       |
| 1                  | ИОПК-3.1 Имеет<br>представление о<br>принципах работы<br>современных<br>информационных<br>технологий | Знает концепции и                                                                                                    | Вопрос для устного опроса по     | Вопрос на зачете |
|                    |                                                                                                    | принципы использования                                                                                                    | разделу «Матпакет MathCAD» 1-10  |                  |
|                    |                                                                                                    | матпакетов MathCad и                                                                                                    | 1, 2, 5, 12, 15                  |                  |
|                    |                                                                                                    | Maple; функционал                                                                                                    | Вопрос для устного опроса по     |                  |
|                    |                                                                                                    | математических пакетов                                                                                                    | разделу «Матпакет Maple» 1-      |                  |
|                    |                                                                                                    | MathCad и Maple                                                                                                    | 5, 7, 17, 18                     |                  |
|                    |                                                                                                    | Умеет использовать                                                                                                    |                                  |                  |
|                    |                                                                                                    | функционал                                                                                                    |                                  |                  |
|                    |                                                                                                    | математических пакетов                                                                                                    |                                  |                  |
|                    |                                                                                                    | MathCad и Maple                                                                                                    |                                  |                  |
|                    |                                                                                                    | Владеет математическим                                                                                                    |                                  |                  |
|                    |                                                                                                    | аппаратом матпакетов                                                                                                    |                                  |                  |
|                    |                                                                                                    | MathCad и Maple                                                                                                    |                                  |                  |
| 2                  | ИОПК-3.2 Грамотно                                                                                    | Знает функционал                                                                                                    | Вопросы для устного              | Вопрос на зачете |
|                    | использует современные                                                                               | математических пакетов                                                                                                    | опроса, контрольные работы       | $1 - 10$         |
|                    | информационные                                                                                       | MathCad и Maple; методы                                                                                                    | по разделам «Матпакет            |                  |
|                    | технологии при                                                                                       | решения задач с                                                                                                    | MathCAD», «Матпакет              |                  |
|                    | решении задач                                                                                        | использованием                                                                                                    | Maple»                           |                  |
|                    |                                                                                                    |                                                                                                    |                                  |                  |
|                    |                                                                                                    |                                                                                                    |                                  |                  |
|                    |                                                                                                    |                                                                                                    |                                  |                  |
|                    |                                                                                                    |                                                                                                    |                                  |                  |
|                    |                                                                                                    |                                                                                                    |                                  |                  |
|                    |                                                                                                    |                                                                                                    |                                  |                  |
|                    |                                                                                                    |                                                                                                    |                                  |                  |
|                    |                                                                                                    |                                                                                                    |                                  |                  |
|                    |                                                                                                    |                                                                                                    |                                  |                  |
|                    |                                                                                                    |                                                                                                    |                                  |                  |
|                    |                                                                                                    |                                                                                                    |                                  |                  |
|                    |                                                                                                    |                                                                                                    |                                  |                  |
|                    |                                                                                                    |                                                                                                    |                                  |                  |
|                    |                                                                                                    |                                                                                                    |                                  |                  |
|                    |                                                                                                    |                                                                                                    |                                  |                  |
|                    | профессиональной<br>деятельности                                                                     | матпакетов MathCad и<br>Maple<br>Умеет грамотно<br>использовать матпакеты<br>MathCad и Maple при<br>решении задач<br>профессиональной<br>деятельности<br>Владеет навыками анализа<br>задачи; навыками выбора и<br>применения различных<br>корректных методов<br>решения задач в среде<br>MathCad и Maple;<br>навыками обработки<br>полученных результатов |                                  |                  |

**Структура оценочных средств для текущей и промежуточной аттестации**

**Типовые контрольные задания или иные материалы, необходимые для оценки знаний, умений, навыков и (или) опыта деятельности, характеризующих этапы формирования компетенций в процессе освоения образовательной программы** *Примерный перечень вопросов для устного опроса по разделу «Матпакет MathCAD»*

- 1. Опишите основные элементы окна MathCAD.
- 2. Как вставить текстовую область в документ MathCAD?
- 3. Как изменить формат результата для всего документа? А для отдельного выражения?
- 4. Какие системные переменные Вам известны? Как узнать их значение? Как изменить их значение?
- 5. Какие символьные операции можно выполнять с помощью команд меню?
- 6. Какая символьная операция позволяет упрощать математические выражения?
- 7. Как находятся символьные значения производной?
- 8. Как осуществляются символьные вычисления интегралов для аналитически заданной функции?
- 9. Может ли MathCAD находить в аналитическом виде суммы и произведения?
- 10. В чем отличие команды simplify or expand?
- 11. Что делает команда factor?
- 12. Какие виды функций в MathCAD Вам известны?
- 13. Как вставить встроенную функцию в документ MathCAD?
- 14. Как находятся решения нелинейных уравнений?
- 15. Какие способы построения графиков существуют в системе MathCAD?
- 16. Как строится график параметрически заданной функции?
- 17. Как произвести форматирование построенного графика функции?
- 18. Как изменить цвет, толщину и тип линии графика?
- 19. Опишите общую схему исследования функции в MathCAD.
- 20. Как решается в MathCAD система линейных уравнений, представленная в матричном виде? Какие методы решений Вы знаете?
- 21. Какие операторы программирования есть в MathCAD?
- 22. Как задаётся условный оператор в MathCAD?
- 23. Как строятся операторы цикла в MathCAD?

#### Примерный перечень вопросов для устного опроса по разделу «Матпакет Maple»

- 1. Опишите основные элементы окна Maple.
- 2. Опишите виды представления рационального числа в Maple.
- 3. Как получить приближенное значение рационального числа?
- 4. Какими разделительными знаками заканчиваются команды в Maple и чем они отличаются?
- 5. Объясните назначение команд factor, expand, normal, simplify, combine.convert.
- 6. Опишите способы задания функций в Maple.
- 7. Для чего предназначена команда evalf?
- 8. С помощью каких команд можно найти вещественную и мнимую части комплексного выражения, а также его модуль и аргумент, и комплексно сопряженное ему число? Какую роль выполняет команда evalc?
- 9. Какие дополнительные команды следует ввести для того, чтобы получить точное решение уравнения, все решения уравнения?
- 10. В каком виде выдается решение неравенства? Как отличить в строке вывода закрытый интервал от открытого?
- 11. С помощью каких команд строятся графики на плоскости и в пространстве? Какие аргументы имеют эти команды?
- 12. С помощью какой команды можно построить график неявной функции? Опишите ее параметры.
- 13. Для чего предназначена команда display?
- 14. С помощью какой команды вычисляются пределы? Какие у нее параметры?
- 15. Какие команды позволяют найти производную функции?
- 16. Какая последовательность команд необходима для нахождения тах и тіп функции с указанием их координат  $(x, y)$ ?
- 17. Опишите общую схему исследования функции и построение ее графика в Maple.
- 18. Какие команды используются для нахождения определителя, минора, алгебраического дополнения, следа матрицы?
- 19. Какими способами вычисляется обратная матрица в Maple?
- 20. Какая команда позволяет решать матричные уравнения?
- 21. Как задаётся условный оператор в Maple?
- 22. Как строятся операторы цикла в Maple?
- 23. Как задаются процедуры в Maple?

#### Задачи для самостоятельных и контрольных работ по разделу «Матпакет **MathCAD»**

- 1. Упростить выражение  $\frac{3}{2x^2+2x} + \frac{2x-1}{x^2-1} \frac{2}{x}$ .
- 2. Построить график функции  $f(x) = 2^{\frac{1}{x-1}}$ .
- 3. Решить уравнение  $\log_5(x-1)^2 = \log_5(9-x^2) 1$ .
- 4. Решить систему уравнений

$$
\begin{cases}\nx^2 + xy = 6, \\
y^2 + xy = 3.\n\end{cases}
$$

5. Найти обратную матрицу для

$$
A = \begin{pmatrix} 2 & 3 & 4 \\ 5 & 6 & 7 \\ 8 & 9 & 0 \end{pmatrix}
$$

6. Найти решение системы уравнений

$$
\begin{cases}\nx + 2y + 3z = 7 \\
x - 3y + 2z = 5 \\
x + y + z = 3\n\end{cases}
$$

а) методом Крамера;

б) методом Гаусса;

в) матричным методом.

7. Вычислить 
$$
\lim_{x \to 1} \frac{x^2 - x}{\ln x - x + 1}
$$
8. **Вычислить** 
$$
\int \frac{x}{\cos^2 x} dx
$$
9. **Вычислить** 
$$
\sum_{n=1}^{\infty} \frac{(-1)^{n-1}}{2^{n-1}}
$$
.

10. Найти производную функции  $f(x) = \frac{x}{4^x}$ .

11. Исследовать функцию  $f(x) = \sqrt[3]{x^2(x+3)}$ .

## Задачи для самостоятельных и контрольных работ по разделу «Матпакет **Maple**»

1. Разложить на множители полином  $p = x^3 - 4x^2 + 5x - 2$ .

2. Упростить выражение  $\sin^2 3x - \sin^2 2x - \sin 5x \sin x$ .

3. Дано комплексное число  $z = (2e^{i\pi/6})^5$ . Найти его вещественную и мнимые части, алгебраическую форму, модуль и аргумент.

4. Найти все решения системы уравнений  $\begin{cases} x^2 - y^2 = 1, \\ x^2 + xy = 2. \end{cases}$ 

5. Найти все решения тригонометрического уравнения  $\sin^4 x - \cos^4 x = 1/2$ .

6. Найти численное решение уравнения  $e^x = 2(1-x)^2$ .

7. Решить неравенство  $2\ln^2 x - \ln x < 1$ .

8. Hapucobarb napаметрически заданную поверхность (лист Мебнуca):  
\n
$$
x = \left(5 + u \cos\left(\frac{v}{2}\right)\right) \cos v, \qquad y = \left(5 + u \cos\left(\frac{v}{2}\right)\right) \sin v, \qquad z = u \sin\left(\frac{v}{2}\right), \qquad v \in [0, 2\pi],
$$
\n
$$
u \in [-1,1].
$$

9. **Blu**ислите предел 
$$
\lim_{x \to \infty} \left( \frac{x^2 - 2x + 1}{x^2 - 4x + 2} \right)^x
$$

10. Haйти 
$$
\frac{\partial^5}{\partial x^5} (\ln x).
$$

11. Провести полное исследование функции  $y = \frac{x^2(x-1)}{x+1}$ . 12. Вычислить неопределенный интеграл  $\int \frac{(x^3 - 6)dx}{x^4 + 6x^2 + 8}$ .

13. Численно найти интеграл 
$$
\int_{0,1}^{0,2} \frac{\sin(3x)e^{-x}}{x^4} dx
$$

14. Peulить матричное уравнение: 
$$
AX = B
$$
, rде  $A = \begin{bmatrix} 1 & 2 & -3 \\ 3 & 2 & -4 \\ 2 & -1 & 0 \end{bmatrix}$ ,

$$
B = \begin{bmatrix} 1 & -3 & 0 \\ 10 & 2 & 7 \\ 10 & 7 & 8 \end{bmatrix}.
$$

#### Зачетно-экзаменационные материалы для промежуточной аттестации (экзамен/зачет)

#### Вопросы для подготовки к зачету

1. Как вычислить предел функции в точке с применением математического пакета?

2. Как вычислить обратную матрицу с использованием математического пакета?

3. Какие встроенные в Mathcad функции используются при решении системы уравнений методом Гаусса?

4. Может ли Mathcad выводить не только ответ, но и решение?

5. Как считать сумму ряда в Mathcad?

6. Дано уравнение эллипса в общем виде. Как найти объем тела образованного вращением эллипса вокруг оси  $OY$ ?

7. Можно ли в математическом пакете вычислить неопределенный интеграл?

8. Как выполнить символьное дифференцирование в среде Mathcad/Maple?

9. Какие команды используются в Maple для построения графиков на плоскости и в пространстве?

10. Объясните назначение команд factor, expand, normal, simplify, combine, convert B Maple.

#### Критерии оценивания результатов обучения

#### Критерии оценивания по зачету:

«зачтено»: студент владеет знаниями по использованию матпакетов MathCad и Maple при решении задач профессиональной деятельности, знает функционал математических пакетов MathCad и Maple, умеет решать задачи в среде MathCad и Maple, допускает незначительные ошибки;

«не зачтено»: материал не усвоен или усвоен частично, студент затрудняется применять матпакеты MathCad и Maple при решении задач профессиональной деятельности, имеет довольно ограниченный объем знаний программного материала.

Оценочные средства для инвалидов и лиц с ограниченными возможностями здоровья выбираются с учетом их индивидуальных психофизических особенностей.

- при необходимости инвалидам и лицам с ограниченными возможностями здоровья предоставляется дополнительное время для подготовки ответа на зачете;

- при проведении процедуры оценивания результатов обучения инвалидов и лиц с ограниченными возможностями здоровья предусматривается использование технических средств, необходимых им в связи с их индивидуальными особенностями;

- при необходимости для обучающихся с ограниченными возможностями здоровья и инвалидов процедура оценивания результатов обучения по дисциплине может проводиться в несколько этапов.

Процедура оценивания результатов обучения инвалидов и лиц с ограниченными возможностями здоровья по дисциплине (модулю) предусматривает предоставление информации в формах, адаптированных к ограничениям их здоровья и восприятия информации:

Для лиц с нарушениями зрения:

- в печатной форме увеличенным шрифтом,

- в форме электронного документа.

Для лиц с нарушениями слуха:

- в печатной форме.

- в форме электронного документа.

Для лиц с нарушениями опорно-двигательного аппарата:

– в печатной форме,

– в форме электронного документа.

Данный перечень может быть конкретизирован в зависимости от контингента обучающихся.

#### **5. Перечень учебной литературы, информационных ресурсов и технологий 5.1. Учебная литература**

1. Бунин М.А. Maple для студентов физиков: учеб. пособие: в 2 ч / М.А. Бунин. — Ростов на Дону: Изд-во ЮФУ, 2015. — Ч. 1. — 231 с. — ISBN 978-5-9275-1893-7. — URL: <http://biblioclub.ru/index.php?page=book&id=461826>

2. Воскобойников Ю.Е. Основы вычислений и программирования в пакете MathCAD PRIME: учебное пособие / Ю. Е. Воскобойников, А. Ф. Задорожный. — 2-е изд., стер. — Санкт-Петербург: Лань, 2021. — 224 с. — ISBN 978-5-8114-2052-0. — Текст : электронный // Лань : электронно-библиотечная система. — URL: https://e.lanbook.com/book/169249.

3. Гумеров А.М. Пакет Mathcad: теория и практика / А.М. Гумеров, В.А. Холоднов; АН Республики Татарстан, Казанский национальный исследовательский технологический университет. — Казань: Издательство «Фән» АН РТ, 2013. — Ч. 1. — 112 с. — ISBN 978- 5-7882-1485-6. — URL: [http://biblioclub.ru/index.php?page=book&id=258795.](http://biblioclub.ru/index.php?page=book&id=258795)

4. Пожарская Г.И. MATHCAD 14: Основные сервисы и технологии / Г.И. Пожарская, Д.М. Назаров. — 2-е изд., испр. — М.: Национальный Открытый Университет «ИНТУИТ», 2016. — 139 с.

— URL: <http://biblioclub.ru/index.php?page=book&id=429120>

5. Мугаллимова С.Р. Практические занятия по математическому анализу с использованием MathCad: учебное пособие / С.Р. Мугаллимова. — М.; Берлин: Директ-Медиа, 2014. — 33 с. — ISBN 978-5-4475-2521-7.

— URL: <http://biblioclub.ru/index.php?page=book&id=258789>

#### **5.2. Периодическая литература**

Электронная библиотека GREBENNIKON.RU<https://grebennikon.ru/>

#### **5.3. Интернет-ресурсы, в том числе современные профессиональные базы данных и информационные справочные системы**

#### **Электронно-библиотечные системы (ЭБС):**

1. ЭБС «УНИВЕРСИТЕТСКАЯ БИБЛИОТЕКА ОНЛАЙН» [www.biblioclub.ru](http://www.biblioclub.ru/)

2. ЭБС «ЛАНЬ» [https://e.lanbook.com](https://e.lanbook.com/)

#### **6. Методические указания для обучающихся по освоению дисциплины (модуля)**

По курсу предусмотрено проведение лабораторных занятий, на которых студенты овладевают навыками работы с различными математическими пакетами.

Важнейшим этапом изучения курса является самостоятельная работа. Текущая и опережающая самостоятельная работа студента, направленная на углубление и закрепление знаний студента, развитие практических умений, осуществляется при проработке материалов лекций и соответствующей литературы, изучении теоретического материала к лабораторным занятиям, в том числе из электронных источников информации, подготовке к текущему и итоговому контролям.

Для улучшения качества и эффективности самостоятельной работы студентов предлагается список учебной литературы. При самостоятельной работе студенту необходимо уделить особое внимание правильному пониманию и грамотному употреблению терминов; сосредоточиться на выявлении причинно-следственных связей; следует проявлять интерес к разобранным в учебниках примерам; находить объяснения математических понятий, методов исследования, принципов построения математических моделей.

Творческая проблемно-ориентированная самостоятельная работа, направленная на развитие интеллектуальных умений, комплекса профессиональных компетенций, повышение творческого потенциала студентов заключается в:

 поиске и анализе научных публикаций по каждому разделу курса, их структурированию и представлении материала для презентации на рубежном контроле;

участии в научных студенческих конференциях, семинарах и олимпиадах.

Оценка результатов самостоятельной работы организуется как единство двух форм: самоконтроль и контроль со стороны преподавателя.

Формы контроля со стороны преподавателя включают:

- устный опрос на лабораторных занятиях;
- самостоятельные работы по результатам изучения некоторых разделов курса;
- зачет.

Для сдачи зачета надо изучить материал разделов 1, 2 таблицы в пункте 2.2 и научиться решать практические задания по темам этих разделов на лабораторных занятиях. Теоретические вопросы к зачету приведены в пункте 4. Зачет выставляется после успешного выполнения самостоятельных работ.

В освоении дисциплины инвалидами и лицами с ограниченными возможностями здоровья большое значение имеет индивидуальная учебная работа (консультации) – дополнительное разъяснение учебного материала.

Индивидуальные консультации по предмету являются важным фактором, способствующим индивидуализации обучения и установлению воспитательного контакта между преподавателем и обучающимся инвалидом или лицом с ограниченными возможностями здоровья.

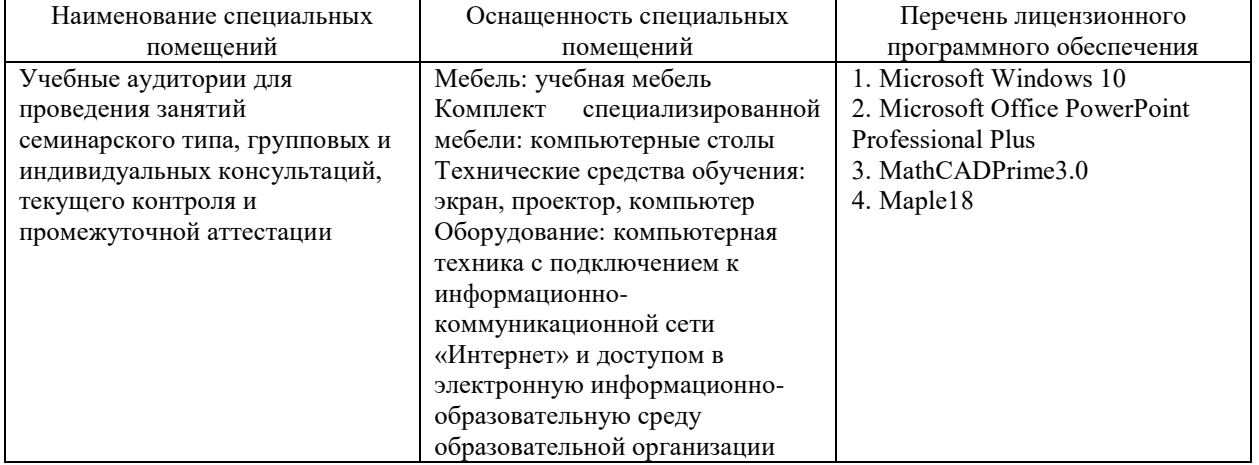

#### **7. Материально-техническое обеспечение по дисциплине (модулю)**

Для самостоятельной работы обучающихся предусмотрены помещения, укомплектованные специализированной мебелью, оснащенные компьютерной техникой с возможностью подключения к сети «Интернет» и обеспечением доступа в электронную информационно-образовательную среду университета.

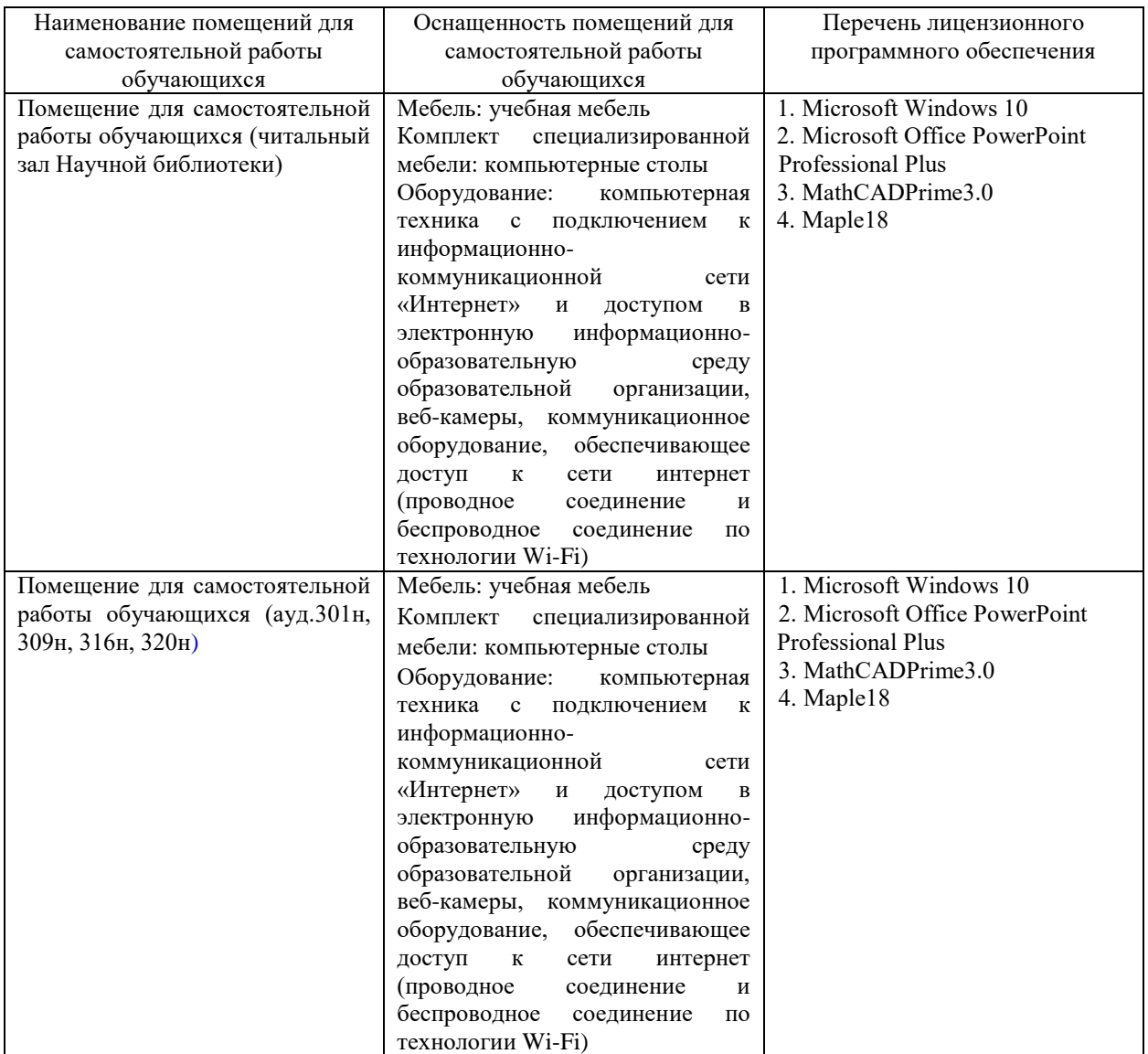